## PowerChart Tip Sheet **O CHRISTIANA CARE**

## Nursing Assessment in PowerChart November 2015

## **What's the change?**

Starting December 1, 2015, part of the Nursing Assessment will be documented in PowerChart. Nursing will continue to write progress notes.

Discrete data can be viewed by doing the following:

On the Menu, click **Results Review/ Flowsheet**.

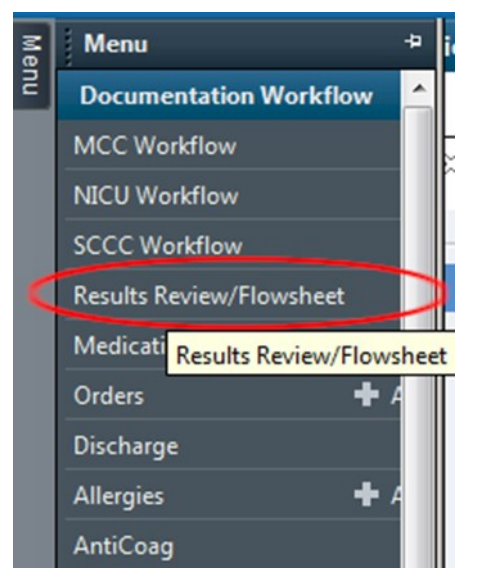

2. Click the **Nursing** tab.

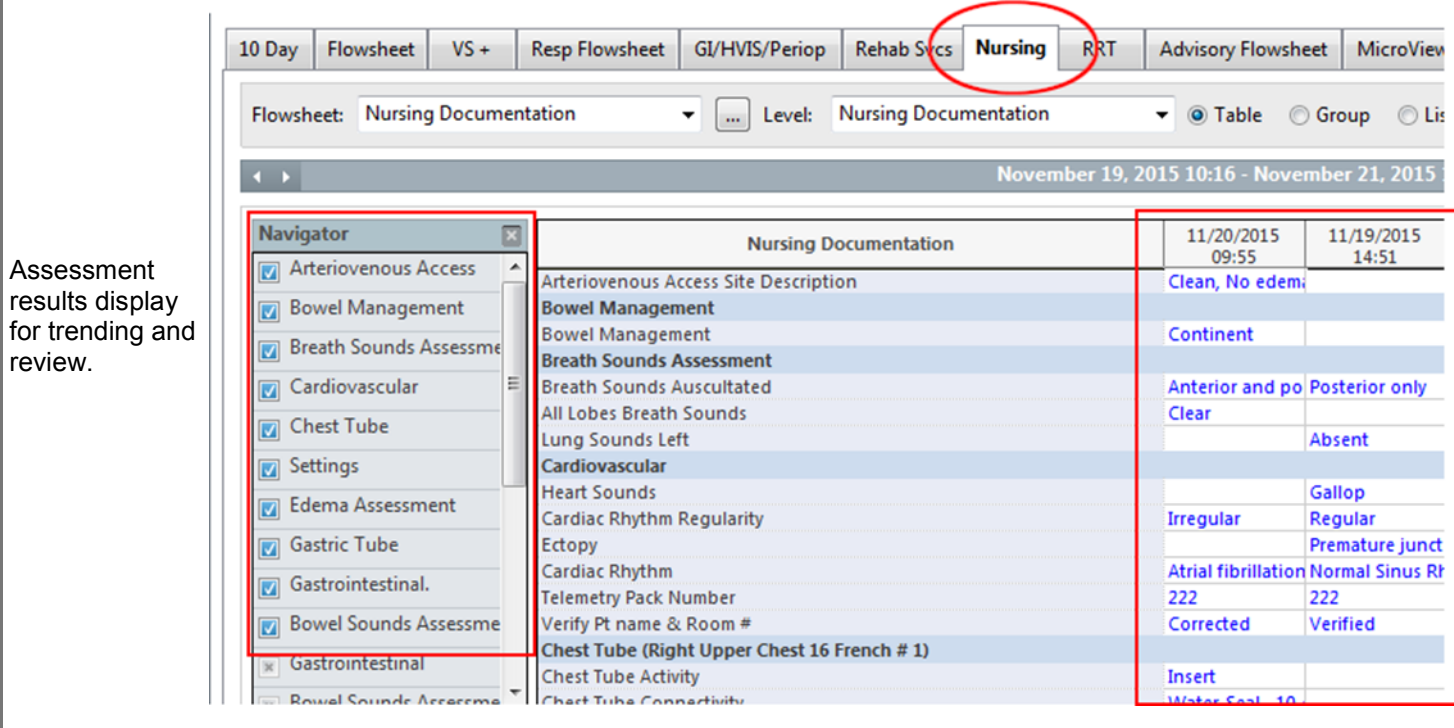

## IT Training Version: 01 Date: 11/23/15 Replaces: na

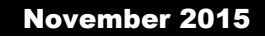